# Linux RedHat Certified Engineer (RHCE - EX294)

Simplify Playbooks with Roles

- Roles simplifies long playbooks by grouping tasks into smaller playbooks OR
- The role are the way of breaking a playbook into multiple playbook files. This simplifies writing complex playbooks, and it makes them easier to reuse
- Writing ansible code to manage the same service for multiple environments creates more complexity and it becomes difficult to manage everything in one ansible playbook. Also sharing code among other teams become difficult. That is where Ansible Role helps solve these problems
- Roles are like templates that are most of the time static and can be called by the playbooks
- Roles allow the entire configuration to be grouped in:
  - Tasks
  - Modules
  - Variables
  - Handlers

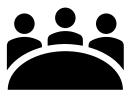

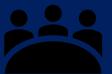

#### Task list for east-webservers

- name: Setup httpd webserver

hosts: east-webservers

tasks:

1 - name: Install httpd packages

yum:

name: httpd
state: present

2 - name: Start httpd

service:

name: httpd
state: started

3 - name: Open port http on firewall

firewalld:

service: http
permanent: true
state: enabled

4 - name: Restart firewalld

service:

name: firewalld
state: reloaded

#### Task list for west-webservers

- name: Setup httpd webserver

hosts: west-webservers

tasks:

1 - name: Install httpd packages

yum:

name: httpd
state: present

2 - name: Start httpd

service:

name: httpd
state: started

#### Combined tasks

---

- name: Setup httpd webserver

hosts: east-webservers

tasks:

1 - name: Install httpd packages

yum:

name: httpd
state: present

2 - name: Start httpd

service:
name: httpd

state: started

3 - name: Open port http on firewall

firewalld:

service: http permanent: true state: enabled

4 - name: Restart firewalld

service:

name: firewalld
state: restarted

hosts: west-webservers

tasks:

5 - name: Install httpd packages

yum:

name: httpd
state: present

6 - name: Start httpd

service:

name: httpd
state: started

win byrole. Yn

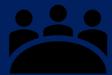

```
- name: Setup httpd webserver
                                                   - name: Setup full httpd webserver
 hosts:
                                                     tasks:
 tasks:
                                                     - name: Install httpd packages
   name: Install htppd packages
                                                       yum:
                                                        name: httpd
    name: httpd
                                                        state: present
     state: present
                                                          Roles Playbook:
fullinstall
                                                     - name: Start http
   name: Start httpd
    service:
    name: httpd
     state: started
                                                                   It 80 for http access
                                                           walld:
   name: Open port http on firewall
    firewalld:
                                                        service: http
     service: http
                                                        permanent: true
    permanent: true
                                                        state: enabled
     state: enabled
                                                     - name: Restart firewalld
   name: Restart firewalld
                                                        service:
    service:
                                                        name: firewalld
    name: firewalld
                                                        state: restarted
     state: restarted
 hosts: west-webservers
                                                   - name: Setup basic httpd webser
                                                          Roles Playbook:
basicinstall
                                                     tasks:
   name: Install httpd packages
                                                     - name: Install
    name: httpd
     state: present
   name: Start httpd
    service:
    name: httpd
                                                        name: httpd
     state: started
                                                        state: started
```

```
---
- name: Full install
  hosts: east-webservers
  roles:
  - fullinstall
- name: Basic install
  hosts: west-webservers
  roles:
  - basicinstall
```

Very simplified version of playbook

• Please note roles can be grouped by type of servers, type of applications or organizational requirement

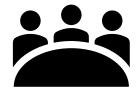

```
• To create roles
```

```
# Go to ControlNode
# cd /etc/ansible/roles
```

Make directory for each role

```
# e.g mkdir [rolenames]
# mkdir basicinstall
# mkdir fullinstall
```

You can also create roles based on the type of servers:

```
e.g. # mkdir webservers
# mkdir dbservers
# mkdir appservers
```

Create sub-directory <u>tasks</u> within each directory

```
# mkdir basicinstall/tasks
# mkdir fullinstall/tasks
```

Create yml files within these sub-directories

```
# touch basicinstall/tasks/main.yml
```

# touch fullinstall/tasks/main.yml

# vim fullinstall/tasks/main.yml

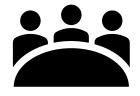

--- name: Install httpd package

yum:

name: httpd
state: present

- name: Start httpd

service:

name: httpd
state: started

- name: Open port for http

firewalld:

service: http
permanent: true
state: enabled

- name: Restart firewalld

service:

name: firewalld
state: reloaded

# vim basicinstall/tasks/main.yml

\_\_\_

- name: Install httpd package

yum:

name: httpd
state: present

- name: Start httpd

service:

name: httpd
state: started

# vim /etc/ansible/playbooks/byrole.yml

\_\_\_

- name: Full install

hosts: all

roles:

- fullinstall

- name: Basic install

hosts: localhosts

roles:

- basicinstall

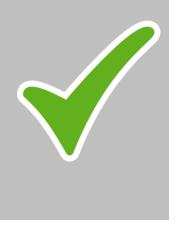

# Roles by Application

```
- name: Install packages
 hosts: all
 tasks:
 - name: Install Apache package
   vum:
    name: httpd
     state: present
 - name: Install Time package
   vum:
    name: ntpd or chrony
     state: present
   name: Install DNS package
    yum:
    name: named
     state: present
```

```
• To create roles
```

```
# Go to ControlNode
# cd /etc/ansible/roles
```

#### Make directory for each role

```
# mkdir apache
# mkdir ntpd
# mkdir named
```

#### Create sub-directory <u>tasks</u> within each directory

```
# mkdir apache/tasks
# mkdir ntpd/tasks
# mkdir named/tasks
```

#### Create yml files within these sub-directories

```
# touch apache/tasks/main.yml
# touch ntpd/tasks/main.yml
# touch named/tasks/main.yml
```

```
---
- name: Install packages
hosts: all
roles:
- apache
- ntpd
- named
```

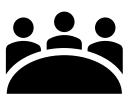

By: Imran Afzal www.utclisolutions.com

# Roles on Ansible Galaxy

- You can find a ton of resources on roles through Ansible galaxy
- You can download pre-defined or pre-written roles from the Ansible galaxy
- www.galaxy.ansible.com

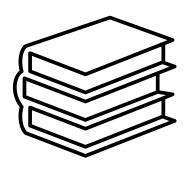